## **НАУКА – ПРОИЗВОДСТВУ**

## УДК 681.518:623.593.3

В. А. Афанасьев, студент; *Ю. В. Веркиенко*, доктор технических наук, профессор; *В. С. Казаков*, кандидат технических наук, доцент; *И. Г. Корнилов*, старший преподаватель Ижевский государственный технический университет

## МОДЕЛИ И ИДЕНТИФИКАЦИЯ МИШЕНИ В СТРЕЛКОВОМ ТРЕНАЖЕРЕ С ИМИТАЦИЕЙ СТРЕЛЬБЫ

*Рассматриваются модели мишени стрелкового тренажера с имитацией стрельбы и подход к их идентификации в автоматическом режиме. Модель мишени разбита на модель системы «проектор – экран – оптико-электронный преобразователь» и системы «лазерный излучатель оружия – экран тренажера».* 

В стрелковом тренажере с имитацией стрельбы мишень представляет совокупность проектора, экрана и оптико-электронного преобразователя. Для определения координат необходимы модели этих устройств и имитатора оружия, разработке которых и их идентификации посвящена данная работа.

На экране стрелкового тренажера нового поколения с помощью проектора отображается местность, различные предметы и цели (движущиеся и неподвижные) [1]. В случае стрельбы из пневматического оружия экран выполняется из пробиваемого пористого материала, за которым установлен металлический лист с акустическими датчиками для определения координат точки попадания. Экран одновременно служит для предотвращения рикошетов и обратного движения (отскока) пуль в сторону стрелка.

В случае боевой стрельбы используются акустические или световые мишени, применяемые в тирах при испытаниях оружия на кучность и меткость стрельбы, а также для приведения к нормальному бою, т. е. совмещения средней точки попадания с точкой наведения посредством перемещения мушки [2, 3].

В случае применения имитаторов оружия с лазерными излучателями мишень должна регистрировать центр лазерного пятна, формируемого лазерным излучателем имитатора оружия в момент нажатия на спусковой крючок. Мишень тренажера состоит из проектора; экрана, на который проецируется изображение; оптикоэлектронного преобразователя (датчика), регистрирующего положения лазерного пятна; имитатора оружия с лазерным излучателем, заменяющим реальный выстрел его имитацией с лазерным пятном на экране в точке попадания.

Соответственно можно выделить три модели: 1) «проектор–экран»; 2) «экран– датчик»; 3) «лазер–экран».

Все три модели взаимосвязаны, две первые модели могут быть объединены в общую модель «проектор–экран–датчик».

В целом мишень представляет собой сложную пространственную систему в сочетании с оптическими устройствами – систему косвенных измерений. Поэтому

<span id="page-0-0"></span><u>.</u>

<sup>©</sup> Афанасьев В. А., Веркиенко Ю. В., Казаков В. С., Корнилов И. Г., 2006

для точного определения координат точек попадания необходимо знать не только уравнения модели (их форму), но и параметры этой модели, причем с высокой точностью, обеспечивающей требуемую точность определения координат точек попадания (центра лазерного пятна).

Так как задать или измерить фактическое положение элементов мишени в пространстве с высокой точностью практически невозможно, то единственным выходом является идентификация параметров модели по опытным данным.

В стрелковом тренажере коллективного боя, разработанном сотрудниками кафедры «Вычислительная техника» по теме «Ингибитор», на дистанции 5 м вплотную друг к другу установлены три экрана размером 2×2 м каждый. Напротив каждого из них по центру и ниже установлены проекторы. Стрелки располагаются на позиции стрельбы по фронту порядка 9 м. Каждый из них может «стрелять» в любой из экранов.

При разработке моделей и их идентификации необходимо учесть следующие обстоятельства:

1. Несмотря на регулировочные средства проектора (для корректировки изображения) неизбежны искажения изображения, например из-за неперпендикулярности оси проектора плоскости экрана, из-за прогнутости экрана и т. д. В результате фактические координаты изображения (например, цели) не соответствуют расчетным, задаваемым компьютером при синтезе изображения.

2. Из-за неточной установки датчика (аналогично проектору) возникают погрешности измерения координат центра лазерного пятна, вносящие дополнительное несоответствие расчетных и измеренных координат.

3. Обычно, чтобы приблизить масса-габаритные показатели имитатора к оружию, ось лазера должна совпасть с осью канала ствола. При этом линия наведения не совпадает с ней (вынесена, например, в случае автомата Калашникова вверх на *q* = 52 мм). Кроме того, оси несоосны, поэтому в случае стрельбы с разных позиций в разные точки экрана точка наведения и центр лазерного пятна оказываются смещенными. Чтобы внести поправку на смещение, надо знать координаты позиции.

4. Еще одним фактором является трудоемкость идентификации, в процессе которой надо неоднократно наводить оружие в разные точки экрана, фиксировать показания датчика и т. д.

С учетом перечисленных обстоятельств предложена автоматическая идентификация модели «проектор–экран–датчик». В режиме идентификации в расчетных точках проектором имитируются точки попадания и параллельно датчиком фиксируются приборные коэффициенты, определяющие координаты точек попадания. При этом фактические точки попадания на экране остаются неизвестными. В процессе обработки результатов определяются параметры модели, позволяющей по приборным коэффициентам вычислять расчетные координаты точки попадания.

Второй этап – этап полуавтоматической идентификации системы «лазерный излучатель оружия – экран» – осуществляется для конкретных излучателя и позиции, причем точки для наведения задаются на экране с помощью компьютера. Так как фактические координаты точек наведения не известны и они отличаются от расчетных точек на относительно небольшую величину, то в процессе идентификации используются координаты расчетных точек. Модель системы «лазерный излучатель оружия – экран» по существу является моделью поправок для точки попадания. В силу незначительного отличия расчетных точек от фактических поправки

к расчетным или фактическим точкам будут примерно одинаковы. Это позволяет осуществлять идентификацию модели подобным образом.

Для системы «проектор-экран-датчик» можно использовать две модели.

Первая модель (назовем ее физической математической) основана на геометрических соотношениях и может быть получена с помощью матричных преобразований параллельного переноса и вращений вокруг координатных осей для перехода от системы координат экрана к системам координат проектора и датчика. Эта модель достаточно сложная, но полностью описывает систему, не считая искажений, вносимых неидеальной оптикой.

В качестве второй модели (назовем ее сеточной) возьмем таблицу соответствия между приборными координатами датчика  $(y_n, z_n)$  и расчетными координатами  $(y, z)$ , задаваемыми проектором.

При получении моделей в трехмерном пространстве удобно воспользоваться геометрическими преобразованиями, которые формализуются и сводятся к цепочке матричных преобразований, осуществляемых с помощью соответствующих матриц  $[4, 5]$ .

Основными преобразованиями являются: преобразование переноса на вектор  $T$ . преобразование поворотов вокруг оси X на угол  $\alpha$ , вокруг оси Y на угол  $\beta$  и вокруг оси Z на угол ү; преобразование масштаба. Последняя операция нами не использовалась.

Преобразование переноса вектора  $P(x, y, z)$  на вектор  $T(t_x, t_y, t_z)$  имеет вид

$$
P^*\left(x^*, y^*, z^*\right) = P(x, y, z) + T\left(t_x, t_y, t_z\right). \tag{1}
$$

Преобразования поворотов осуществляются с помощью матриц вращения

$$
M(x, \alpha) = \begin{bmatrix} 1 & 0 & 0 \\ 0 & c_1 & s_1 \\ 0 & -s_1 & c_1 \end{bmatrix}; M(y, \beta) = \begin{bmatrix} c_2 & 0 & -s_2 \\ 0 & 1 & 0 \\ s_2 & 0 & c_2 \end{bmatrix}; M(z, \gamma) = \begin{bmatrix} c_3 & s_3 & 0 \\ -s_3 & c_3 & 0 \\ 0 & 0 & 1 \end{bmatrix}, (2)
$$

где

$$
c_1 = \cos\alpha; \quad c_2 = \cos\beta; \quad c_3 = \cos\gamma; s_1 = \sin\alpha; \quad s_2 = \sin\beta; \quad s_3 = \sin\gamma,
$$
\n(3)

а углы в правой системе координат отсчитываются против часовой стрелки.

Для получения новых координат вектор-строка в старых координатах последовательно подвергается параллельному переносу по (1), а затем поворотам на соответствующие углы путем цепочки последовательных умножений на матрицы вращения справа. Однако более удобно оперировать векторами-столбцами. Поэтому, транспонировав результат предыдущих преобразований, мы получим, что надо исходный вектор-столбец после параллельного переноса умножить слева на транспонированные матрицы вращения. В транспонированной матрице вращения знаки синусов углов изменяются на противоположные.

При таком подходе оперируем трехмерными матрицами. Но операции можно унифицировать, если использовать четырехмерные матрицы:

• матрицу преобразования переноса на вектор  $T(t_x, t_y, t_z)$ 

$$
M(T) = \begin{pmatrix} 1 & 0 & 0 & 0 \\ 0 & 1 & 0 & 0 \\ 0 & 0 & 1 & 0 \\ t_x & t_y & t_z & 1 \end{pmatrix}; \qquad M(T)^T = \begin{pmatrix} 1 & 0 & 0 & t_x \\ 0 & 1 & 0 & t_y \\ 0 & 0 & 1 & t_z \\ 0 & 0 & 0 & 1 \end{pmatrix}; \tag{4}
$$

• матрицы преобразования поворота (вращения), которые получаются из матриц (2) добавлением четвертых строки и столбца, например:

$$
MT(x,y) = \begin{pmatrix} 1 & 0 & 0 & 0 \\ 0 & c_1 & s_1 & 0 \\ 0 & -s_1 & c_1 & 0 \\ 0 & 0 & 0 & 1 \end{pmatrix}; \quad MT(x,y)^T = \begin{pmatrix} 1 & 0 & 0 & 0 \\ 0 & c_1 & -s_1 & 0 \\ 0 & s_1 & c_1 & 0 \\ 0 & 0 & 0 & 1 \end{pmatrix}.
$$
 (5)

Если оперировать с векторами-столбцами, то следует умножать исходный вектор-столбец на транспонированные матрицы (4), (5) последовательно слева. Попрежнему транспонированные матрицы вращения отличаются от исходных знаками синусов (что соответствует повороту в обратном направлении), а у матриц переноса меняются последние строка и столбец.

Для составления модели проектора (системы «проектор–экран») рассмотрим схему, изображенную на рис. 1.

На схеме *XYZ* – система координат экрана; (*x*п, *y*п, *z*п) – координаты центра проекционной системы «проектор–экран»; (*y*н, *z*н) – координаты точки пересечения оптической оси проектора с плоскостью экрана тренажера (точки наведения – ТН); *X*′ *Y*′ *Z*′ – система координат, полученная параллельным переносом системы в точку  $(x_n, y_n, z_n); x_n = -L$ , где  $L$  – удаление проектора от экрана (по нормали).

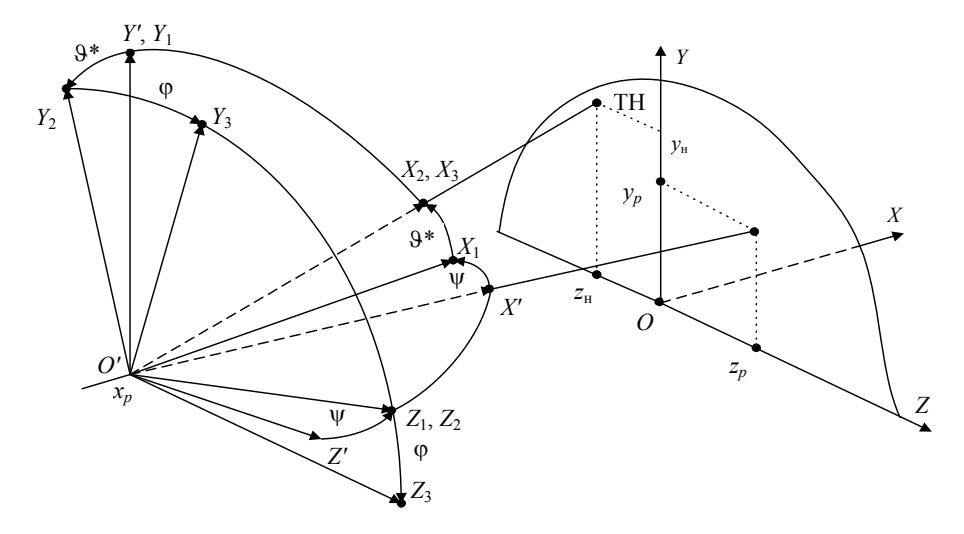

*Рис. 1*. Пространственная схема преобразования координат

Свяжем с проектором систему координат  $X_3Y_3Z_3$ , в которой ось  $X_3$  совпадает с оптической осью проектора и направлена в точку  $(y_n, z_n)$  экрана. Система координат проектора  $X_3 Y_3 Z_3$  получена последовательными поворотами: 1) на угол  $\beta$  относительно оси  $Y'$ (система  $X_1Y_1Z_1$ ); 2) на угол у относительно оси  $Z_1$  (система  $X_2Y_2Z_2$ ); 3) на угол  $\alpha$  относительно оси  $X_2$  (система  $X_3Y_3Z_3$ ).

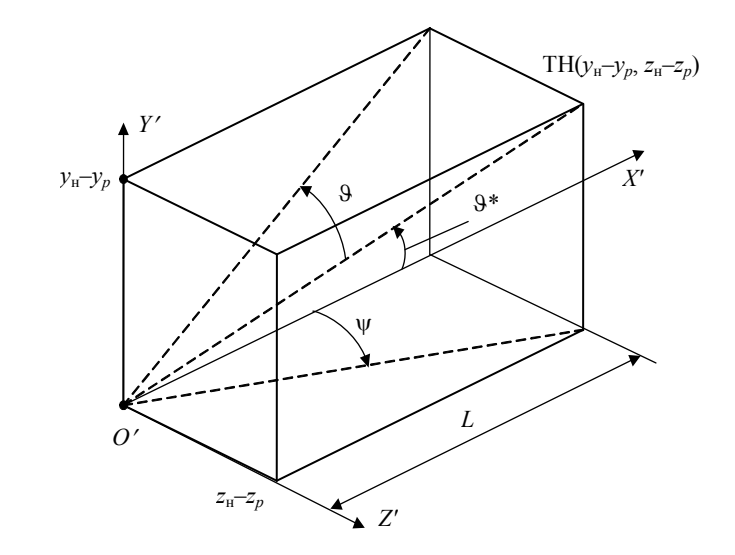

Рис. 2. Схема для определения углов

Связь углов вращения с координатами точек  $(x_n, y_n, z_n)$  и  $(0, y_n, z_n)$  показана на рис. 2, из которого следует

$$
l = \frac{1}{\sqrt{1 + \text{tg}^2 \psi + \text{tg}^2 9}};
$$
  
\n
$$
m = \frac{\text{tg}\vartheta}{\sqrt{1 + \text{tg}^2 \psi + \text{tg}^2 9}};
$$
\n
$$
n = \frac{\text{tg}\psi}{\sqrt{1 + \text{tg}^2 \psi + \text{tg}^2 9}},
$$
\n(6)

где

$$
tg\psi = \frac{z_p - z_{\text{H}}}{L}; \quad tg\theta = \frac{y_{\text{H}} - y_p}{L}; \quad ts\theta^* = \frac{tg\theta}{\sqrt{1 + tg^2\psi}}.
$$
 (7)

Здесь в первой формуле для задания угла у через координаты взят противоположный знак с учетом принимаемого в правой системе координат положительного направления отсчета углов против часовой стрелки.

В случае перехода от системы координат экрана *XYZ* к системе координат датчика имеем

$$
\begin{pmatrix} x_3 \\ y_3 \\ z_3 \end{pmatrix} = M(\beta, \gamma, \alpha) \begin{pmatrix} x - x_p \\ y - y_p \\ z - z_p \end{pmatrix},
$$
 (8)

где  $M(\beta, \gamma, \alpha) = M(x_2, \alpha) M(z_1, \gamma) M(y', \beta)$ .

Для обратного перехода формально умножим (8) на обратную матрицу  $M^{-1}(\beta, \gamma, \alpha)$ . В результате получим

$$
\begin{pmatrix} x - x_p \\ y - y_p \\ z - z_p \end{pmatrix} = M^{-1}(\beta, \gamma, \alpha) \begin{pmatrix} x_3 \\ y_3 \\ z_3 \end{pmatrix},
$$
\n(9)

где

$$
M^{-1}(\beta, \gamma, \alpha) = M^{-1}(y', \beta)M^{-1}(z_1, \gamma)M^{-1}(x_2, \alpha).
$$
 (10)

При этом обратные матрицы равны прямым со сменой знаков и синусов углов, т. е. в результате

$$
M^{-1}(\beta, \gamma, \alpha) = M(\gamma', -\beta)M(z_1, -\gamma)M(x_2, -\alpha).
$$
 (11)

Другими словами, осуществляется поворот в противоположную сторону в обратной последовательности. Соотношение (9) можно переписать в виде

$$
\begin{pmatrix} x \\ y \\ z \end{pmatrix} = M^{-1}(\beta, \gamma, \alpha) \begin{pmatrix} x_3 - x_{3p} \\ y_3 - y_{3p} \\ z_3 - z_{3p} \end{pmatrix},
$$
\n(12)

где

$$
\begin{pmatrix} x_{3p} \\ y_{3p} \\ z_{3p} \end{pmatrix} = M(\beta, \gamma, \alpha) \begin{pmatrix} -x_p \\ -y_p \\ -z_p \end{pmatrix} .
$$
 (13)

Здесь  $(x_p, y_p, z_p)$  – координаты центра системы *XYZ* в системе координат *X*3*Y*3*Z*3.

В фокальной плоскости проектора установлена излучающая матрица. Плоскость матрицы параллельна плоскости  $X_3Y_3$  и проходит через точку  $(-f, 0, 0)$ . Центр матрицы смещен относительно оси *X*<sup>3</sup> по вертикали на *–hy* и по горизонтали на *–hz*, так что точка (–*y*30, *–z*30) матрицы в системе *X*3*Y*3*Z*<sup>3</sup> имеет координаты (–*f*, *–y*30 *+ hy*, *–z*30 *+ hz*).

Спроецируем эту точку на экран тренажера. Уравнение прямой, проходящей через эту точку и центр проецирования  $O_3$ , зададим в параметрической форме [6]

$$
x_3 = l_p; \quad y_3 = m_p; \quad z_3 = n_p, \tag{14}
$$

где  $l, m, n$  – направляющие косинусы прямой;  $p$  – параметр, представляющий собой расстояние от начала координат (0, 0, 0) до точки  $(x_3, y_3, z_3)$ . Направляющие косинусы определяются соотношением, аналогичным (6):

$$
l = \frac{1}{\sqrt{1 + \text{tg}^2 \vartheta + \text{tg}^2 \psi}}; \quad m = l \cdot \text{tg} \vartheta; \quad n = l \cdot \text{tg} \psi,
$$
 (16)

где

tg
$$
\theta = \frac{y_{30} - h_y}{f}
$$
; tgy =  $\frac{z_{30} - h_z}{f}$ . (17)

С учетом инверсий знаков и масштабного преобразования в идеальном случае расчетная точка экрана удовлетворяет соотношениям

$$
\frac{y_{30} - h_y}{f} = \frac{y_{\text{pac}} - y_p}{L}; \quad \frac{z_{30} - h_z}{f} = \frac{z_{\text{pac}} - z_p}{L}.
$$
 (18)

Отсюда следует, что при выполнении условий  $h_y = \frac{f}{L} y_p$ ;  $h_z = \frac{f}{L} z_p$  имеем

$$
y_{30} = \frac{f}{L} y_{\text{pac}}; \qquad z_{30} = \frac{f}{L} z_{\text{pac}}, \tag{19}
$$

и соответственно

$$
\text{tg}\theta = \frac{y_{\text{pac}} - y_p}{L}; \qquad \text{tg}\psi = \frac{z_{\text{pac}} - z_p}{L}.
$$
 (20)

В точке пересечения прямой с экраном имеем  $x = 0$  и из (9), (11) и (14) находим

$$
\begin{pmatrix} -x_p \\ y - y_p \\ z - z_p \end{pmatrix} = M^{-1}(\beta, \gamma 1, \alpha) \begin{pmatrix} l_p \\ m_p \\ n_p \end{pmatrix},
$$
\n(21)

где

$$
M(\beta, \gamma 1, \alpha) = M(\gamma', -\beta) M(z_1, -\gamma 1) M^{-1}(x_2, -\alpha) = (M_{ij}), \quad i, j = 1, ..., 3.
$$
 (22)

Из первого матричного уравнения (21) находим

$$
p = \frac{L}{M_{11}l + M_{12}m + M_{13}n}.
$$
 (23)

После этого из второго и третьего уравнений находим

$$
y = y_p + (M_{21}l + M_{22}m + M_{23}n)p ;
$$
 (24)

$$
z = z_p + (M_{31}l + M_{32}m + M_{33}n)p
$$
 (25)

Очевидно, что из-за погрешностей установки и наведения датчика  $(y_{\text{H}} \neq y_{p}, z_{\text{H}} \neq z_{p}, \alpha \neq 0 \text{ и } L \neq L_{\text{pac}})$  координаты точки  $(y, z)$  на экране не будут соответствовать расчетным координатам ( $y_{\text{pac}}$ ,  $z_{\text{pac}}$ ), задаваемым компьютером при синтезе изображения местности, местных предметов и целей на экране тренажера. Характер нелинейных искажений определяется полученными выше уравнениями преобразования систем координат (матрицами (22), углами проецирования 9, у по  $(20)$  и направляющими косинусами по  $(16)$ ). Кроме этого, возможны дополнительные (местные) искажения, обусловленные дефектами объектива проектора. Характер нелинейных искажений первого вида можно выявить в результате моделирования. Влияние местных дефектов и возможность учета только нелинейности первого типа можно выяснить по результатам эксперимента и приемлемости полученной модели.

Оптическая схема оптико-электронного преобразователя (датчика) с фотолинейкой для боковой координаты приведена на рис. 3. Для вертикальной координаты используется аналогичный датчик, повернутый на 90°. Фотолинейка расположена в фокальной плоскости цилиндрической линзы. Излучение от лазерного пятна в точке  $(x_3, y_3, z_3)$  (в координатах преобразователя) фокусируется в линию, перпендикулярную фотолинейке. Положение линии относительно фотолинейки зависит от углового положения источника излучения. Из-за неточечности источника излучения и неполной фокусировки (ввиду разной дальности до источника излучения) вместо линии образуется полоса некоторой ширины, и координата середины полосы на фотолинейке определяет координату источника излучения.

Для получения модели опять используем матричные преобразования.

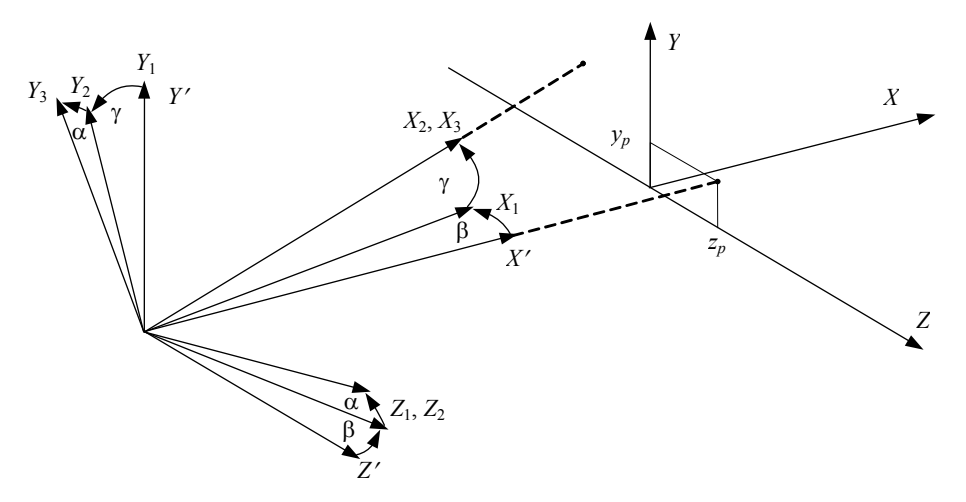

Рис. 3. Пространственная схема систем координат датчика и экрана

На рис. 3 приведена пространственная схема систем координат экрана  $(X, Y, Z)$  и оптико-электронного преобразователя (система координат  $X_3, Y_3, Z_3$ ). На рис. 3  $X', Y', Z'$  – система координат, полученная параллельным переносом в точку  $(x_n, y_n, z_n)$ , в которой установлен ОЭП. Система координат ОЭП получается последовательными поворотами на угол β относительно оси *Y* ′ (система  $X_1, Y_1, Z_1$ ), на угол  $\gamma$  относительно оси  $Z_1$  (система  $X_2, Y_2, Z_2$ ) и на угол  $\alpha$  относительно оси  $X_2$  (система  $X_3, Y_3, Z_3$ ). Применяя матричные преобразования, получим

$$
\begin{bmatrix} x_3 \\ y_3 \\ z_3 \end{bmatrix} = M(\alpha, \beta, \gamma) \begin{bmatrix} x_0 \\ y_0 \\ z_0 \end{bmatrix},
$$
 (26)

где  $M(\beta,\gamma,\alpha) = M(x_2,\alpha)M(z_1,\gamma)M(y',\beta);$   $y_0 = y - y_p;$   $z_0 = z - z_p;$   $L - y$ даленность датчика от экрана тренажера.

В плоскости экрана *x* = 0, и поэтому выражения для координат в системе ОЭП  $(X_3, Y_3, Z_3)$  через координаты экрана  $(0, y, z)$  можно представить в виде

$$
\begin{bmatrix} x_3 \\ y_3 \\ z_3 \end{bmatrix} = \begin{bmatrix} a_{00} + a_{01}y + a_{02}z \\ a_{10} + a_{11}y + a_{12}z \\ a_{20} + a_{21}y + a_{22}z \end{bmatrix}.
$$
 (27)

Датчик, например, для боковой координаты *z* содержит цилиндрическую линзу, образующие которой колинеарны вертикальной оси *Y*<sub>3</sub>. В фокальной плоскости линзы расположена фотолинейка параллельно оси Z<sub>3</sub> (рис. 4). Главная плоскость совпадает с плоскостью  $Y_3 Z_3$ . Изображение точки  $(x_3, y_3, z_3)$  в фокальной плоскости объектива растягивается в линию (рис. 4).

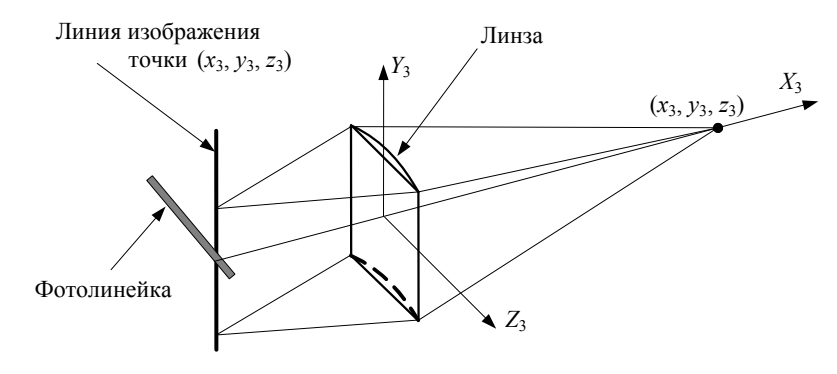

*Рис. 4*. Оптическая схема датчика с фотолинейкой

Из-за неточного расположения линейки на ней образуется протяженный засвеченный участок *BC* (рис. 5). Алгоритм распознавания изображения на уровне заданного порога приписывает измеряемой координате середину интервала *BC* . При этом середина засвеченного участка не совпадает с точкой *D*′ пересечения линейки с линией *АОИ.* Для определения координаты середины участка *CB* поступим

следующим образом. Боковая координата  $\,z_{A}\,$ точки $A$ связана с координатами точки  $(x_3, z_3)$  уравнением центрального проектирования оптической системой

$$
\frac{z_A}{f} = -\frac{z_3}{x_3}.
$$
 (28)

Составим уравнения прямых линий:

• линейки

$$
x_3 + az_3 + r = 0,\t(29)
$$

• линии  $AB'$ 

$$
\frac{x_3 - x_{B'}}{x_A - x_{B'}} = \frac{z_3 - z_{B'}}{z_A - z_{B'}},\tag{30}
$$

• линии  $AC'$ 

$$
\frac{x_3 - x_{C'}}{x_4 - x_{C'}} = \frac{z_3 - z_{C'}}{z_4 - z_{C'}}\tag{31}
$$

где *а* – тангенс угла наклона линейки;  $x_{B'} = x_{C'} = 0$ ;  $z_{B'} = -h$ ;  $z_{C'} = h$ .

Исключая из системы уравнений (28)–(31) лишнюю переменную  $x_3$ , для искомых координат точек В, С получим

$$
z_B = \frac{r(h + z_A) - fh}{f - a(h + z_A)}, \qquad z_C = \frac{r(z_A - h) + fh}{f - a(z_A - h)}.
$$
 (32)

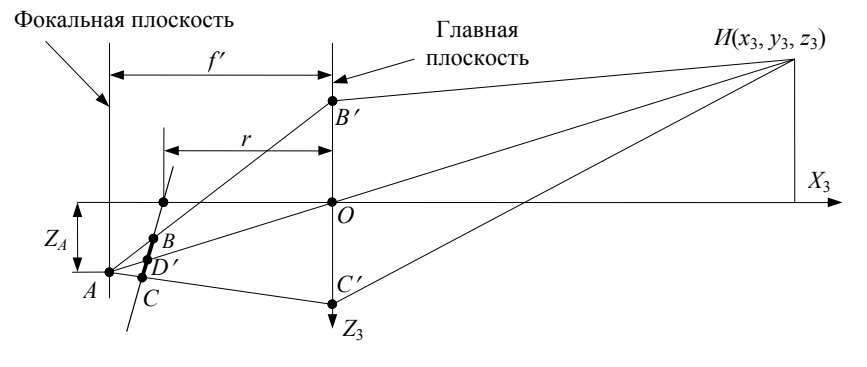

Рис. 5. Схема к выводу уравнений датчика

Отсюда найдем координаты средней точки, суммируя  $z_B$  и  $z_C$  с весом 0,5. Нетрудно заметить, что получим дробно-рациональное выражение вида

$$
z_{\rm cp} = \frac{f_0 + f_1 z_A + f_2 z_A^2}{1 - f_3 z_A - f_4 z_A^2}.
$$
 (33)

Аналогичное выражение получим для средней точки на фотолинейке в случае вертикальной координаты

$$
y_{cp} = \frac{g_0 + g_1 y_A + g_2 y_A^2}{1 - g_3 y_A - g_4 y_A^2}.
$$
 (34)

Из (26), (27) следует дробно-рациональная функция вида

$$
z_A = \frac{a_0 + a_1 y + a_2 z}{1 - a_3 y - a_4 z}.
$$
 (35)

Подставляя (35) в (33), получим дробно-рациональную функцию, числитель и знаменатель которой являются полными квадратичными полиномами переменных *у* и *z*, т. е.

$$
z_{cp} = \frac{A_0 + A_1 y + A_2 z + A_3 y z + A_4 y^2 + A_5 z^2}{1 - A_6 y - A_7 z - A_8 y z - A_9 y^2 - A_{10} z^2}.
$$
 (36)

Теперь дополним модель проекционной системой (проектором), формирующей изображение на экране тренажера. Для этого нужно перейти от координат проектора в собственной системе  $(x_p, y_p, z_p)$  к координатам в системе координат экрана  $(x, y, z)$ . Это можно сделать аналогично параллельным переносом и поворотами. В результате для координат проектора в системе координат экрана получим

$$
z = \frac{b_0 + b_1 y_{\text{np}} + b_2 z_{\text{np}}}{1 - b_3 y_{\text{np}} - b_4 y_{\text{np}}}, \quad y = \frac{c_0 + c_1 y_{\text{np}} + c_2 z_{\text{np}}}{1 - c_3 y_{\text{np}} - c_4 y_{\text{np}}}. \tag{37}
$$

Подставляя (37) в (36) и в аналогичное (36) уравнение для измеряемой вторым датчиком координаты  $y_{cp}$ , получим модель системы «проектор-экран-датчик», представляющую собой дробно-рациональные функции с полиномами в числителе и знаменателе, содержащими слагаемые с переменными  $y^{i}z^{j}$ ,  $i, j = 0, ..., 2$ , т. е.

$$
z_{\rm cp} = \frac{\sum_{i,j=0}^{2} a_{ij} y^{i} z^{j}}{\sum_{i,j=0}^{2} b_{ij} y^{i} z^{j}}; \ y_{\rm cp} = \frac{\sum_{i,j=0}^{2} A_{ij} y^{i} z^{j}}{\sum_{i,j=0}^{2} B_{ij} y^{i} z^{j}}.
$$
 (38)

Для автоматической идентификации параметров моделей (38) на экране проектором задаются в автоматическом режиме световые точки с заданными координатами, измеряются с помощью датчика соответствующие координаты  $y_{cp}$  и  $z_{cp}$ ,

и проводится идентификация, например, по методу наименьших квадратов [7]. В процессе идентификации с помощью проектора на экране высвечиваются точки с координатами  $(y_2, z_3)$ , которые остаются неизвестными, но однозначно соответствующими расчетным точкам  $(y, z)$ . В результате запоминаются узлы сетки  $(y_n, z_n)$ , соответствующие прямоугольной сетке  $(y, z)$ . При этом для уменьшения погрешностей считывания (например, из-за шумов усилителей фототока и фотолинеек) считывание производится неоднократно (до 10 раз) с последующим усреднением результатов. Возможность автоматического создания сеточной таблицы позволяет использовать ее как вторую модель вместо сложной нелинейной модели.

Для этого по крайним точкам на средней горизонтали, проведенной через средние узлы сетки, и на средней вертикали, проведенной через узлы сетки в ее середине, определяются коэффициенты линейной модели:

$$
y = a + by_{\mathbf{n}}; \quad z = c + dz_{\mathbf{n}}.
$$
 (39)

В режиме функционирования в соответствии с координатами лазерного пятна на экране на фотолинейках датчика формируются приборные координаты  $(y_n, z_n)$  и затем вычисляются приближенные расчетные координаты по (39) для определения сеточного прямоугольника, которому принадлежит данная точка.

Уточнение координат точки попадания осуществляется с помощью интерполяции по четырем сеточным прямоугольникам, которые определяются следующим образом.

1. В пределах сеточного прямоугольника, в который попала точка, вычисляются расстояния до узлов (угловых точек) прямоугольника и ближайший узел (0, 0) берется за центральный. Интерполяция при этом проводится по 9 узлам - соседним с центральным слева, справа, сверху и снизу (рис. 6). Если точка  $(y, z)$  оказалась ближе к крайнему узлу в верхнем или нижнем крайнем ряду или в левом или правом

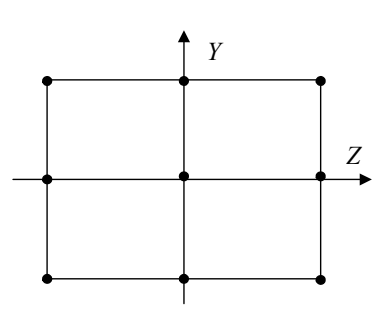

Рис. 6. Узлы интерполяции

крайнем ряду, то тогда выбираются соседние с крайними сеточные прямоугольники (их угловые точки - узлы).

2. Для интерполяции выбраны модели в виде полных квадратичных полиномов

$$
y = a_1 + a_2 y_{\rm n} + a_3 z_{\rm n} + a_4 y_{\rm n} z_{\rm n} + a_5 y_{\rm n}^2 + a_6 z_{\rm n}^2; \tag{40}
$$

$$
z = b_1 + b_2 y_{\rm n} + b_3 z_{\rm n} + b_4 y_{\rm n} z_{\rm n} + b_5 y_{\rm n}^2 + b_6 z_{\rm n}^2. \tag{41}
$$

Для каждой модели (40) или (41) составляется система условных уравнений, соответствующая 9 узлам интерполяции. Неизвестные коэффициенты  $a_i$  или  $b_i$  onpeделяются по методу наименьших квадратов (МНК) из систем нормальных уравнений. Обозначим для удобства

$$
x_1 = 1; \quad x_2 = y_n; \quad x_3 = z_n; \quad x_4 = y_n z_n; \quad x_5 = y_n^2; \quad x_6 = z_n^2. \tag{42}
$$

Тогда нормальную систему, например, для условных уравнений (40) можно представить в виде

$$
X^T X A = X^T Y,\tag{43}
$$

$$
\text{rge} \quad X = \begin{pmatrix} x_{11} & x_{21} & \dots & x_{61} \\ x_{12} & x_{22} & \dots & x_{62} \\ \vdots & \vdots & \ddots & \vdots \\ x_{19} & x_{29} & \dots & x_{69} \end{pmatrix}, \quad A = \begin{pmatrix} a_1 \\ a_2 \\ \dots \\ a_6 \end{pmatrix}, \quad Y = \begin{pmatrix} y_1 \\ y_2 \\ \dots \\ y_9 \end{pmatrix}
$$

Здесь  $x_{i\xi}$ ,  $i = 1, ..., 6, \xi = 1, ..., 9, -$ значения переменных  $x_i$  в  $\xi$ -й точке (узле); *у*ξ – значения переменной *у*.

Решение системы (4) по МНК имеет вид [7 ]

$$
A = (X^T X)^{-1} X^T Y. \tag{44}
$$

После определения коэффициентов *а<sup>i</sup>* по (44) находим расчетную точку попадания по (40). Аналогично по (41) находим вторую координату расчетной точки попадания, предварительно определив по МНК коэффициенты *bi*.

В системе координат экрана (*x*, *y*, *z*) оружие установлено в точке с координатами (*xр*, *yр*, *zр*). С линией наведения оружия связана система координат (*x*3, *y*3, *z*3). Путем последовательных поворотов на углы  $\psi$  и  $\vartheta^*$  вертикальной и боковой осей оружие (линия наведения) наведено в точку экрана (*x*<sup>н</sup> *=* 0, *y*н, *z*н) и дополнительно свалено, т. е. повернуто относительно оси *Х* на угол α.

Углы вращения определяются соотношениями

$$
tg\psi = \frac{z_p - z_{\text{H}}}{L}; \ \ tg\theta = \frac{y_{\text{H}} - y_p}{L}; \ \ tg\theta^* = \frac{tg\theta}{\sqrt{1 + ts^2\theta + ts^2\psi}}.
$$
 (45)

Соответственно синусы и косинусы углов вращения можно представить в виде

$$
s_2 = \sin \psi = \frac{z_p - z_{\text{H}}}{\sqrt{L^2 + (z_p - z_{\text{H}})^2}}; \ s_3 = \sin 9^* = \frac{y_{\text{H}} - y_p}{\sqrt{L^2 + (y_{\text{H}} - y_p)^2 + (z_p - z_{\text{H}})^2}}; \tag{46}
$$

$$
c_2 = \cos \psi = \frac{L}{\sqrt{L^2 + (z_p - z_{\text{H}})^2}}; \ c_3 = \cos 9^* = \frac{L}{\sqrt{L^2 + (y_{\text{H}} - y_p)^2 + (z_p - z_{\text{H}})^2}}. \tag{47}
$$

Результат последовательного переноса, вращения вокруг осей *Y*, *Z* и *X* можно представить в виде

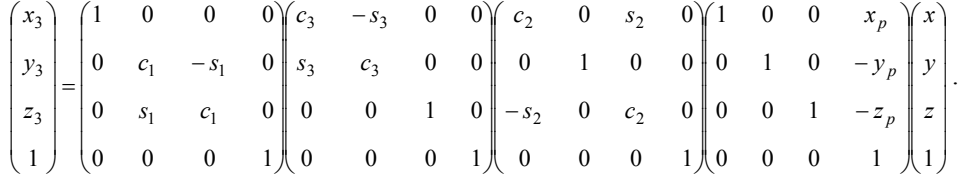

С осью лазерного излучателя свяжем систему координат (*x \** , *y \** , *z \** ), которая образуется из  $(x_3, y_3, z_3)$  параллельным переносом вдоль оси  $y_3$  на величину  $q$  выноса мушки относительно канала ствола, которая совпадает с осью лазерного излучателя, а также поворотами на углы β и γ относительно осей *Y*<sup>3</sup> и *Z*3. Вращать лазер относительно продольной оси не имеет смысла. Обозначим  $\sin \beta = c_4$ ,  $\sin \gamma = c_5$ . Тогда результат последовательного переноса и вращения можно представить в виде

$$
\begin{pmatrix} x^* \\ y^* \\ z^* \\ 1 \end{pmatrix} = \begin{pmatrix} c_5 & -s_5 & 0 & 0 \\ s_5 & c_5 & 0 & 0 \\ 0 & 0 & 1 & 0 \\ 0 & 0 & 0 & 1 \end{pmatrix} \begin{pmatrix} c_4 & 0 & s_4 & 0 \\ 0 & 1 & 0 & 0 \\ -s_4 & 0 & c_4 & 0 \\ 0 & 0 & 0 & 1 \end{pmatrix} \begin{pmatrix} 1 & 0 & 0 & 0 \\ 0 & 1 & 0 & -q \\ 0 & 0 & 1 & 0 \\ 0 & 0 & 0 & 1 \end{pmatrix} \begin{pmatrix} x_3 \\ y_3 \\ z_3 \\ 1 \end{pmatrix}.
$$
 (48)

Здесь знак *q* взят с учетом того, что ось лазерного излучателя расположена ниже линии прицеливания.

Объединяя последние системы матричных уравнений, получим

 $\mathbb{R}^n$ 

$$
\begin{pmatrix} x^* \\ y^* \\ z^* \\ 1 \end{pmatrix} = M^* \begin{pmatrix} x \\ y \\ z \\ z \\ 1 \end{pmatrix} = \begin{pmatrix} m_{11} & m_{12} & m_{13} & m_{14} \\ m_{21} & m_{22} & m_{23} & m_{24} \\ m_{31} & m_{32} & m_{33} & m_{34} \\ m_{41} & m_{42} & m_{43} & m_{44} \end{pmatrix} \begin{pmatrix} x \\ y \\ z \\ 1 \end{pmatrix}.
$$
 (49)

Ось лазерного излучателя совмещена с осью  $x^*$ , и на ней  $y^* = z^* = 0$ . Полагая также *x* = 0, для координат центра лазерного пятна на экране (*y*, *z*) и расстояния от лазерного излучателя до пятна на экране *х \** получим

$$
\begin{pmatrix} x^* \\ 0 \\ 0 \\ 0 \\ 1 \end{pmatrix} = \begin{pmatrix} m_{11} & m_{12} & m_{13} & m_{14} \\ m_{21} & m_{22} & m_{23} & m_{24} \\ m_{31} & m_{32} & m_{33} & m_{34} \\ m_{41} & m_{42} & m_{43} & m_{44} \end{pmatrix} \begin{pmatrix} 0 \\ y \\ z \\ 1 \end{pmatrix}.
$$
 (50)

Из структуры матриц вращения и параллельного переноса следует, что  $m_{41} = m_{42} = m_{43} = 0$ ,  $m_{44} = 1$ . Поэтому в (50) представляют интерес три первых уравнения, которые имеют вид

$$
x^* = m_{12}y + m_{13}z + m_{14};
$$
  
\n
$$
0 = m_{22}y + m_{23}z + m_{24};
$$
  
\n
$$
0 = m_{32}y + m_{33}z + m_{34}.
$$
\n(51)

В модели (51) коэффициенты  $m_{ij}$  зависят от положения позиции  $(x_p, y_p, z_p)$ , точки наведения оружия (0, *y*н, *z*н), смещения линии лазерного излучателя относительно линии наведения *q* и углов β и γ, характеризующих неколлинеарность оси лазерного излучателя и линии наведения. Вместо β и γ в качестве переменных удобнее взять их синусы *s*<sup>4</sup> и *s*5.

Модель (51) можно использовать в двух случаях.

1. Если параметры модели  $(x_p, y_p, z_p, q, s_4, s_5)$  известны, то в режиме функционирования тренажера, когда оружие наведено в точку  $(0, y_n, z_n)$  и оптико-электронный преобразователь определил координаты лазерного пятна  $(0, y, z)$ , из системы (52) (фактически из двух последних уравнений) можно найти координаты точки наведения  $(0, y_{H}, z_{H})$ .

2. Если параметры модели не известны, то при наведении в  $n \ge 3$  точки и при определении с помощью оптико-электронного преобразователя координат лазерного пятна получим  $2n \ge 6$  уравнений (вторых и третьих в системе (51)), из которых можно найти неизвестные параметры модели  $(x_p, y_p, z_p, q, s_4, s_5)$ .

Если количество уравнений взять больше количества параметров, то решение следует искать, например, по методу наименьших квадратов. Для сокращения числа неизвестных для некоторых из них можно взять расчетные (измеренные) значения. К таким неизвестным можно отнести  $x_n$  и q.

Ввиду нелинейности и сложности модели (51) относительно параметров идентификации разработана модель на основе геометрических соотношений. При этом матричная модель используется для исследования точности геометрической модели и ее идентификации.

Математическое обоснование вторичной модели поправок иллюстрируют рис. 7-9.

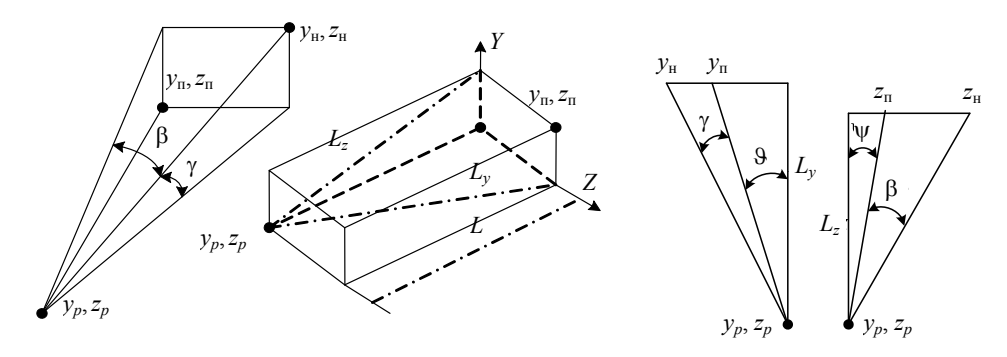

Рис. 7. Поправка на несовмещение осей

Рис. 8. Угловое расхождение

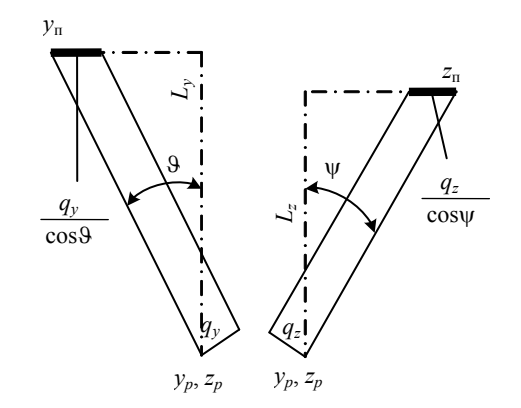

Рис. 9. Параллельное смещение

На рисунках  $y_p$ ,  $z_p$  – координаты позиции; у<sub>н</sub>, z<sub>н</sub> - координаты точки наведения; у<sub>п</sub>, z<sub>п</sub> - координаты точки попадания;  $q_y$ ,  $q_z$  - смещения лазера относительно линии наведения; 9,  $\psi$  - углы положения точки  $(y_n, z_n)$ относительно позиции;  $\gamma$ ,  $\beta$  - углы непараллельности оси лазера и линии наведения;  $a_v = \text{tg } \gamma$ ,  $a_z = \text{tg } \beta$  – тангенсы углов;  $L$  – расстояние между позицией и экраном по нормали (дальность).

Из рис. 7-9 имеем

$$
L_{y} = \sqrt{L^{2} + (z_{\pi} - z_{p})^{2}} \; ; \; L_{z} = \sqrt{L^{2} + (y_{\pi} - y_{p})^{2}} \; ;
$$
  
\n
$$
\text{tg } \theta = \frac{y_{\pi} - y_{p}}{L_{y}}; \quad \text{tg } \psi = \frac{z_{p} - z_{\pi}}{L_{z}}; \quad \Delta y = y_{\pi} - y_{p}; \; \Delta z = z_{\pi} - z_{p};
$$
  
\n
$$
\Delta y = \frac{a_{y} [L^{2} + (y_{\pi} - y_{p})^{2} + (z_{\pi} - z_{p})^{2}]}{\sqrt{L^{2} + (z_{\pi} - z_{p})^{2}} - (y_{\pi} - y_{p})a_{y}} + q_{y} \sqrt{1 + \frac{(y_{\pi} - y_{p})^{2}}{L^{2} + (z_{\pi} - z_{p})^{2}}}; \tag{52}
$$

$$
\Delta z = \frac{a_z \left[ L^2 + (y_n - y_p)^2 + (z_n - z_p)^2 \right]}{\sqrt{L^2 + (y_n - y_p)} - (z_n - z_p)^2 a_z} + q_z \sqrt{1 + \frac{(z_n - z_p)^2}{L^2 + (y_n - y_p)^2}}.
$$
(53)

В этих моделях идентификации подлежат неизвестные параметры  $a_y$ ,  $a_z$ ,  $q_y$ ,  $q_z$ ,  $y_p$ ,  $z_p$ , причем в (52) входят  $a_y$ ,  $q_y$ ,  $y_p$ ,  $z_p$ , а в (53) –  $a_z$ ,  $q_z$ ,  $y_p$ ,  $z_p$ . Общее число неизвестных равно шести, и необходимо минимальное количество точек наведения, равное трем. В случае, например, автомата Калашникова можно считать, что боковое смещение осей  $q_z = 0$ , а вертикальное равно выносу мушки относительно оси канала ствола, совмещенной с осью лазерного излучателя  $q_v = 52$  мм.

В процессе идентификации поправки  $\Delta y$ ,  $\Delta z$  заменяются на разности между расчетными значениями координат точек наведения (задаваемыми от компьютера) и расчетными значениями координат точек попадания, определяемых с помощью латчиков.

В случае переноса позиции необходимо изменить координаты  $y_p$ ,  $z_p$ , а если не производить изменение положения позиции, то осуществить новую идентификацию для данной позиции.

## Список литературы

1. Оптико-электронный тренажер коллективного боя: пат. РФ № 2002119486/0217 от 07.02 / А. Н. Афанасьев, Ю. В. Веркиенко, В. С. Казаков, И. Г. Корнилов, В. К. Пахарь, В. И. Загоровский.

2. Световая мишень : пат. РФ № 2002119340/0224 от 06.02 / Н. Ю. Афанасьева, Ю. В. Веркиенко, В. С. Казаков, В. В. Коробейников.

3. Устройство для определения внешнебаллистических характеристик полета пуль и снарядов: пат. РФ № 2002119931/0222 от 07.02 / Ю. В. Веркиенко, В. С. Казаков, С. В. Казаков, В. В. Коробейников.

4. Шахинпур, М. Курс робототехники. – М.: Мир, 1990. – 527 с.

5. Математика и САПР. Кн. 1: Основные методы и теория полюсов / пер. с франц. под ред. Н. Г. Волкова. - М. : Мир. 1988. - 206 с.

6. Бронштейн, И. Н. Справочник по математике для инженеров и учащихся втузов / И. Н. Бронштейн, К. А. Семендяев; под ред. Г. Гроше, В. Циглера; пер. с нем. - М. : Наука; Лейпциг, Тойбнер, 1981. - 719 с.

7. Бородюк, В. П. Статистическое описание промышленных объектов / В. П. Бородюк, Э. К. Лецкий. - М.: Энергия, 1971. - 111 с.